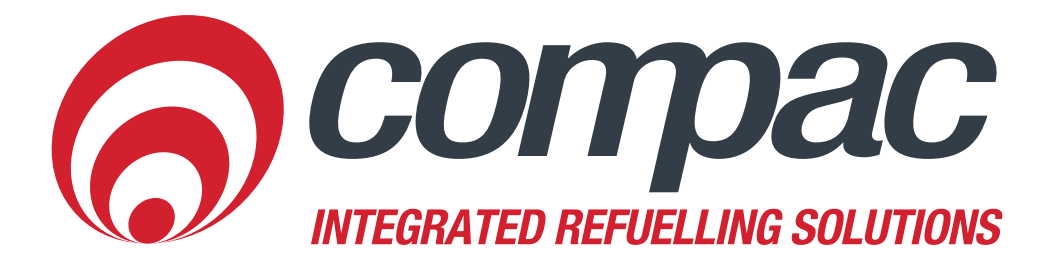

## **Searching by Card Owner Details**

**Compac Industries Ltd.** 52 Walls Road. Penrose. Auckland 1061. New Zealand. PO Box 12 417 Penrose Auckland 1642 New Zealand. Tel: +64 9 579 2094 Fax: +64 9 579 0635 info@compac.co.nz www.compac.co.nz

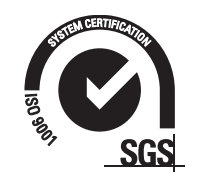

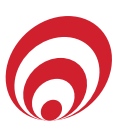

## **Searching by an Advanced Option**

- 1. Go to Card Management>Local Cards.
- 2. Select Advanced Options.
- 3. Enter in Account Name eg. Demo 1 as indicated in the image and select Search.
- 4. Then in the results section below will appear all the card records on CompacOnline that have same account name eg. Demo 1

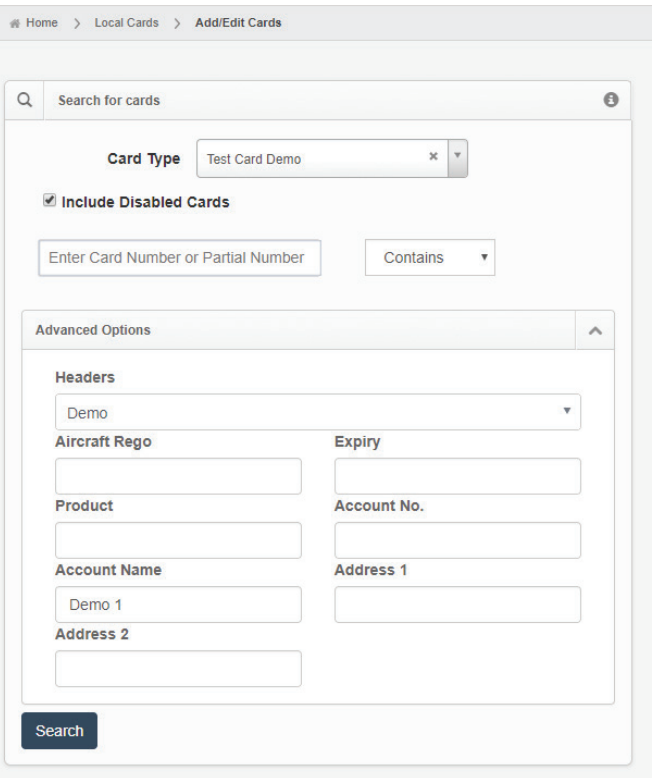

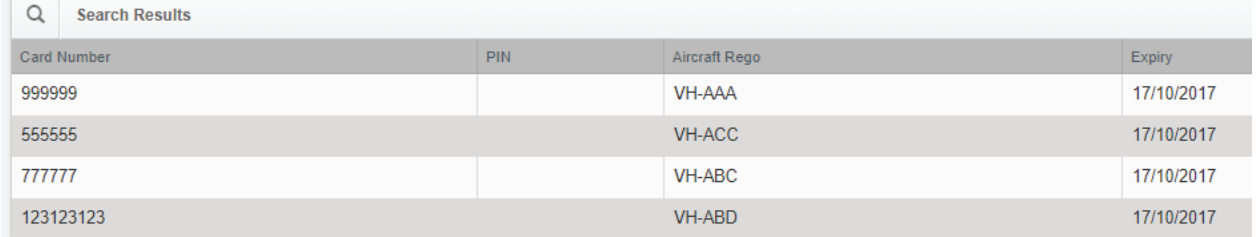